# **coastlib**

*Release 0.9.1*

**Georgii Bocharov**

**Sep 04, 2019**

# **TABLE OF CONTENTS**

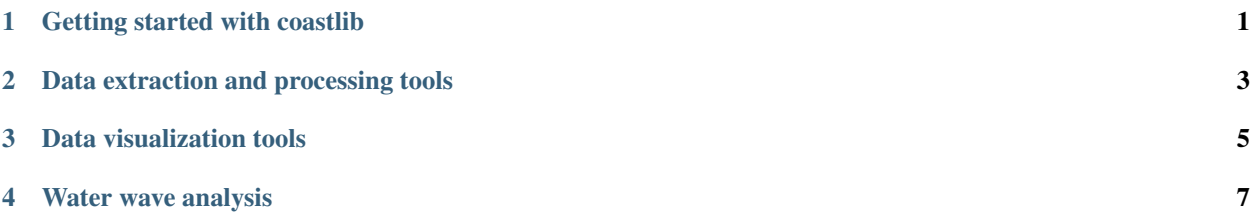

**ONE**

# **GETTING STARTED WITH COASTLIB**

# <span id="page-4-0"></span>**1.1 Installing coastlib**

To install coastlib run the following:

pip install coastlib

To make sure everything works as expected run the tests:

py.test -v tests

**TWO**

# **DATA EXTRACTION AND PROCESSING TOOLS**

<span id="page-6-0"></span>Tools related to data extraction and processing are contained within the data package available through:

**from coastlib import** data

# **2.1 NOAA CO-OPS Module**

The noaa\_coops module is a part of the coastlib.data package. This module provides interface to the NOAA CO-OPS data portal via the CO-OPS API. It allows retrieval of data collected by CO-OPS sensors such as wind, water levels, currents, salinity, air pressure, etc. in the form of pandas DataFrame. With the help of this tool one can automate extraction of large amounts of data from NOAA stations for further processing and storing.

Core tools from this module are available through either of these commands:

**>>> from coastlib.data import** coops\_api, coops\_api\_batch, coops\_datum **>>> from coastlib.data.noaa\_coops import** coops\_api, coops\_api\_batch, coops\_datum

An in-depth tutorial for the noaa\_coops module is available in [this Jupyter notebook.](https://nbviewer.jupyter.org/github/georgebv/coastlib-notebooks/blob/master/notebooks/data/noaa_coops.ipynb)

**THREE**

# **DATA VISUALIZATION TOOLS**

<span id="page-8-0"></span>Tools related to data visualization are contained within the plotting package available through:

**from coastlib import** plotting

### **3.1 Rose Plot**

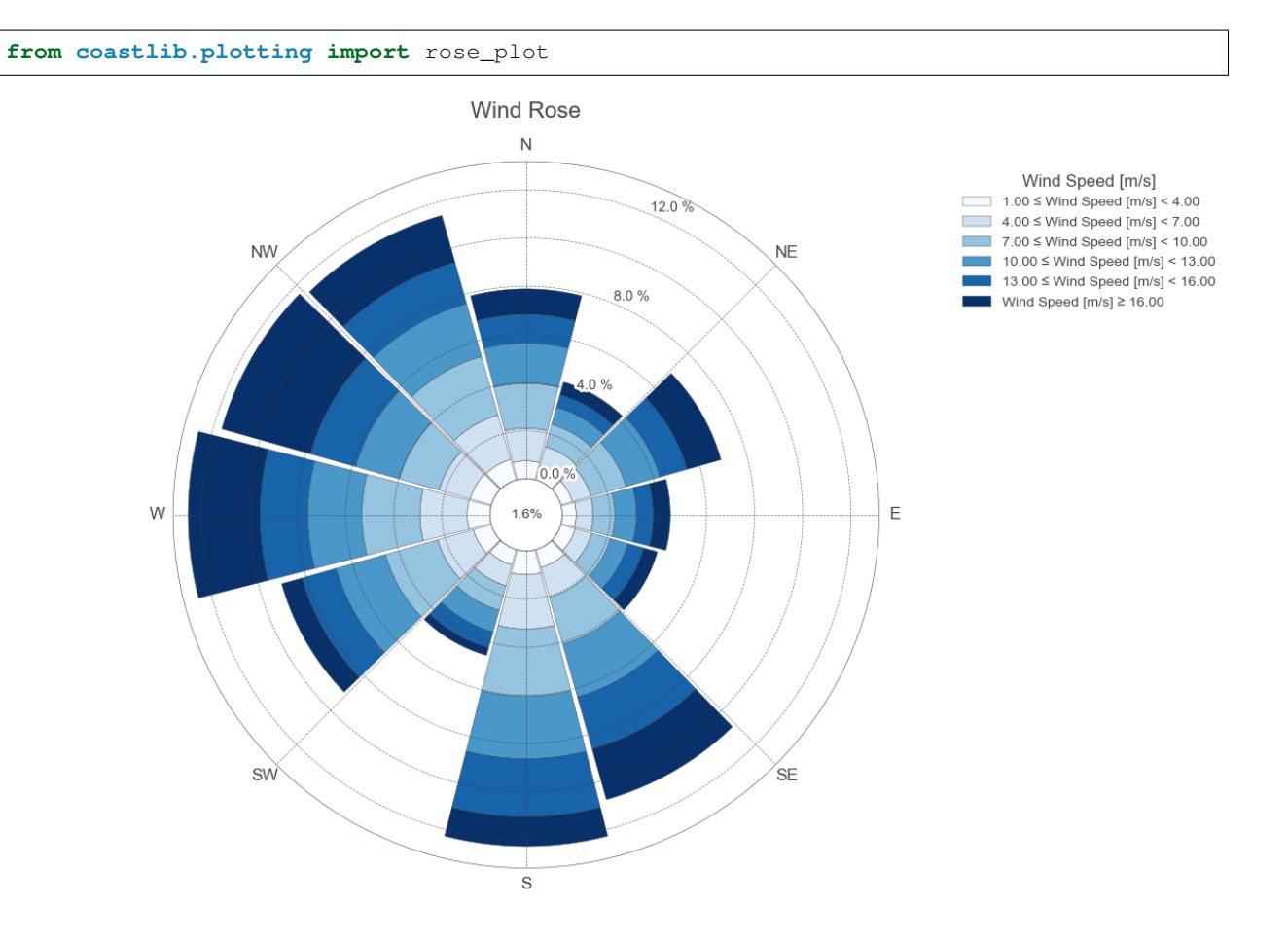

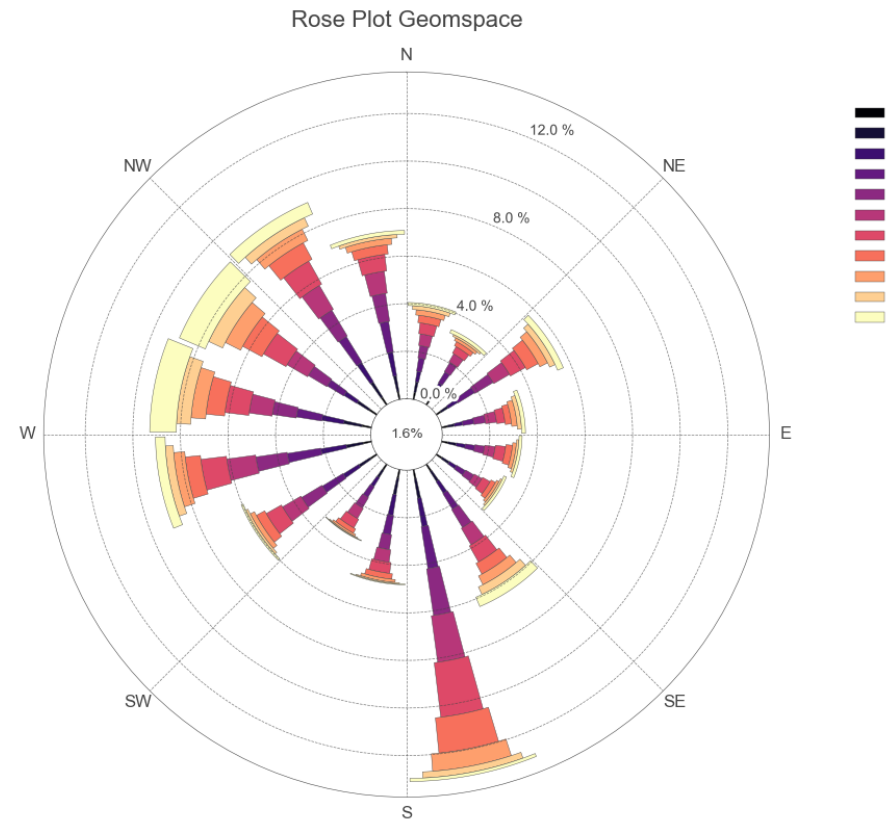

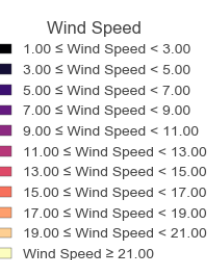

**FOUR**

#### **WATER WAVE ANALYSIS**

<span id="page-10-0"></span>Tools related to water wave analysis are contained within the waves package available through:

**from coastlib import** waves

### **4.1 FentonWave Module**

The FentonWave module is a high level interface to John D Fenton's steady water wave solver [Fourier program.](https://johndfenton.com/Steady-waves/Fourier.html) The Fourier program solves a steady two-dimensional periodic wave propagating without change of form over a layer of fluid on a horizontal bed. The FentonWave module provides a pythonic way of creating a FentonWave object exposing the steady wave solution results and methods for visualizing wave summary. The FentonWave object stores all data in pandas DataFrame and numpy array objects, which allow for simple integration with other functions and classes.

Shown below is a simple example of using the FentonWave class to calculate a steady wave:

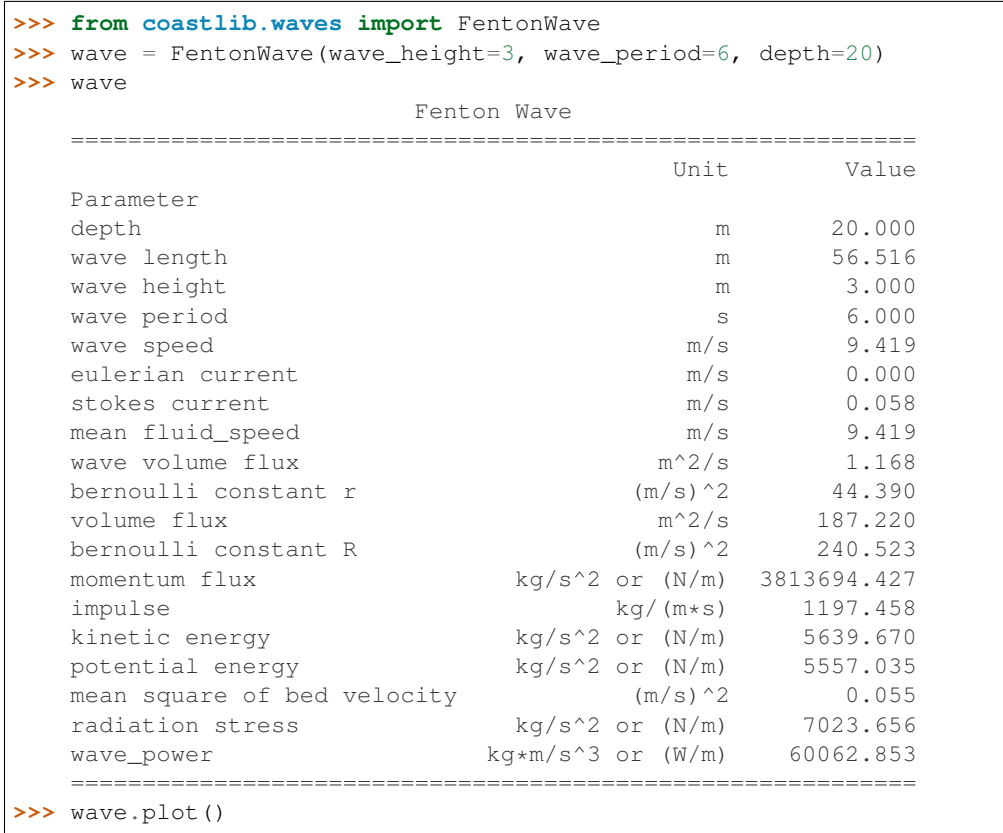

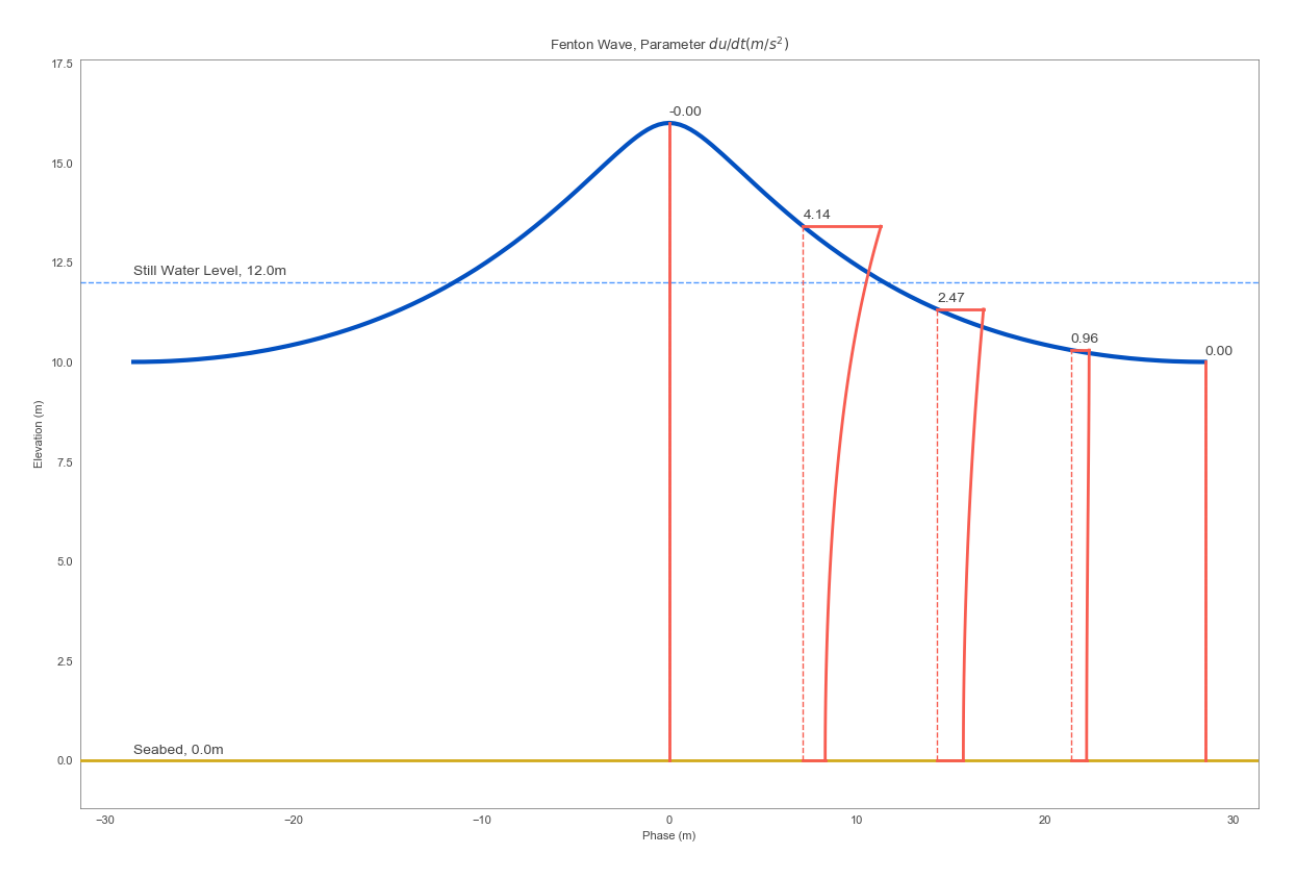

An in-depth tutorial for the waves module is available in [this Jupyter notebook.](https://github.com/georgebv/coastlib-notebooks)